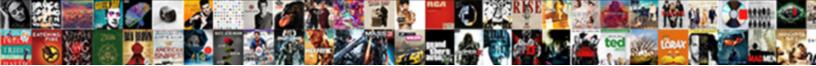

## Contoh Tax Treaty Indonesia Belanda

Select Download Format:

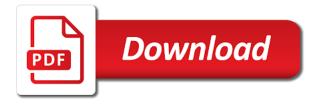

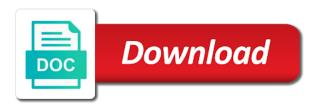